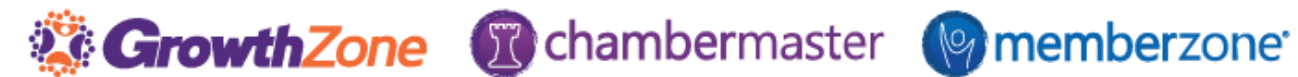

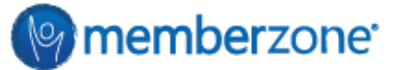

## ChamberMaster/MemberZone End of Year Checklist

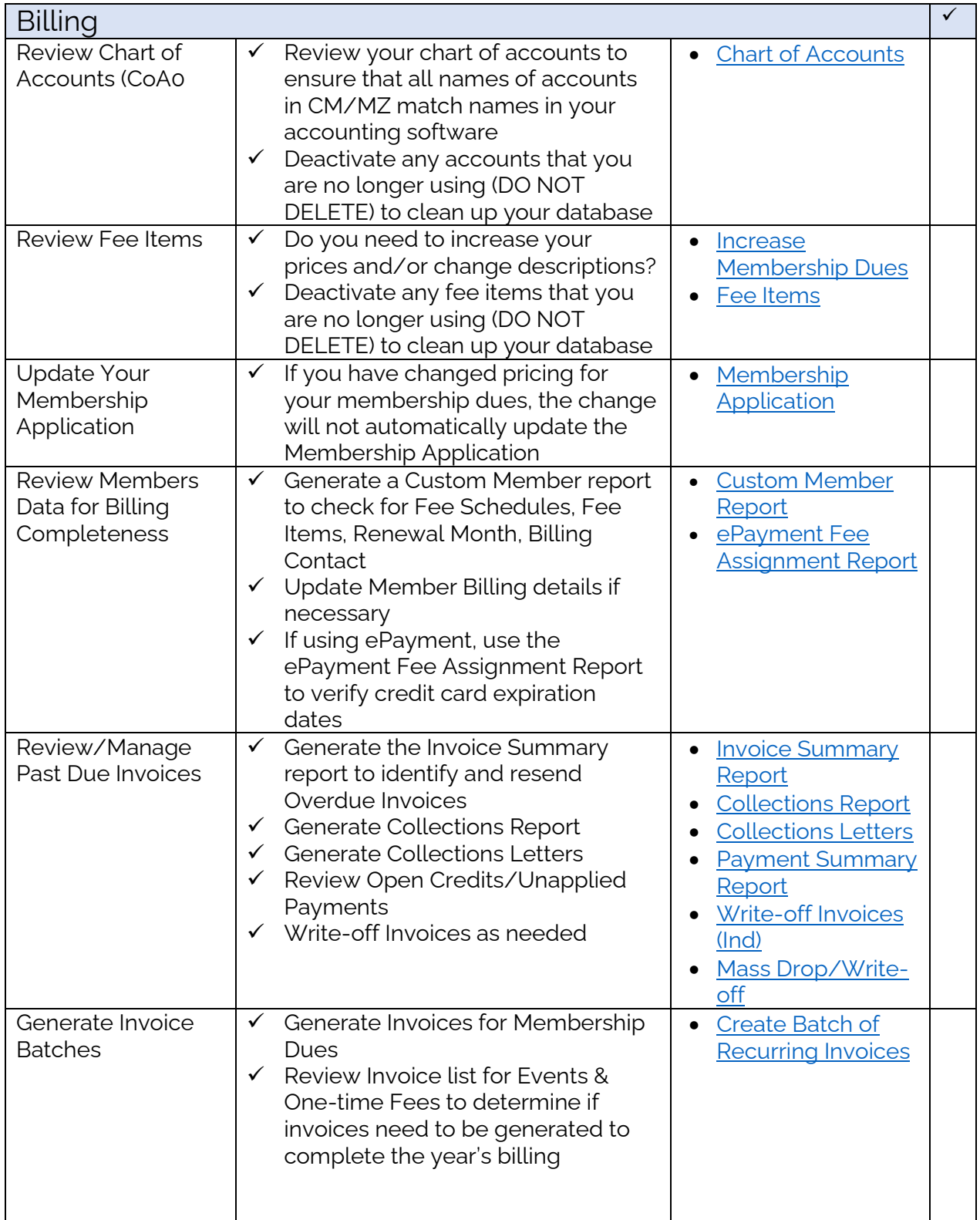

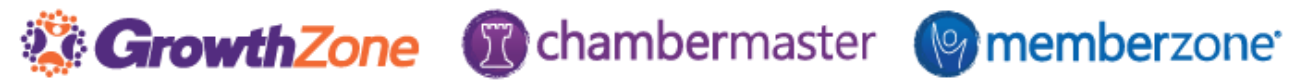

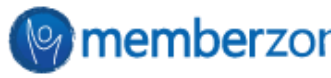

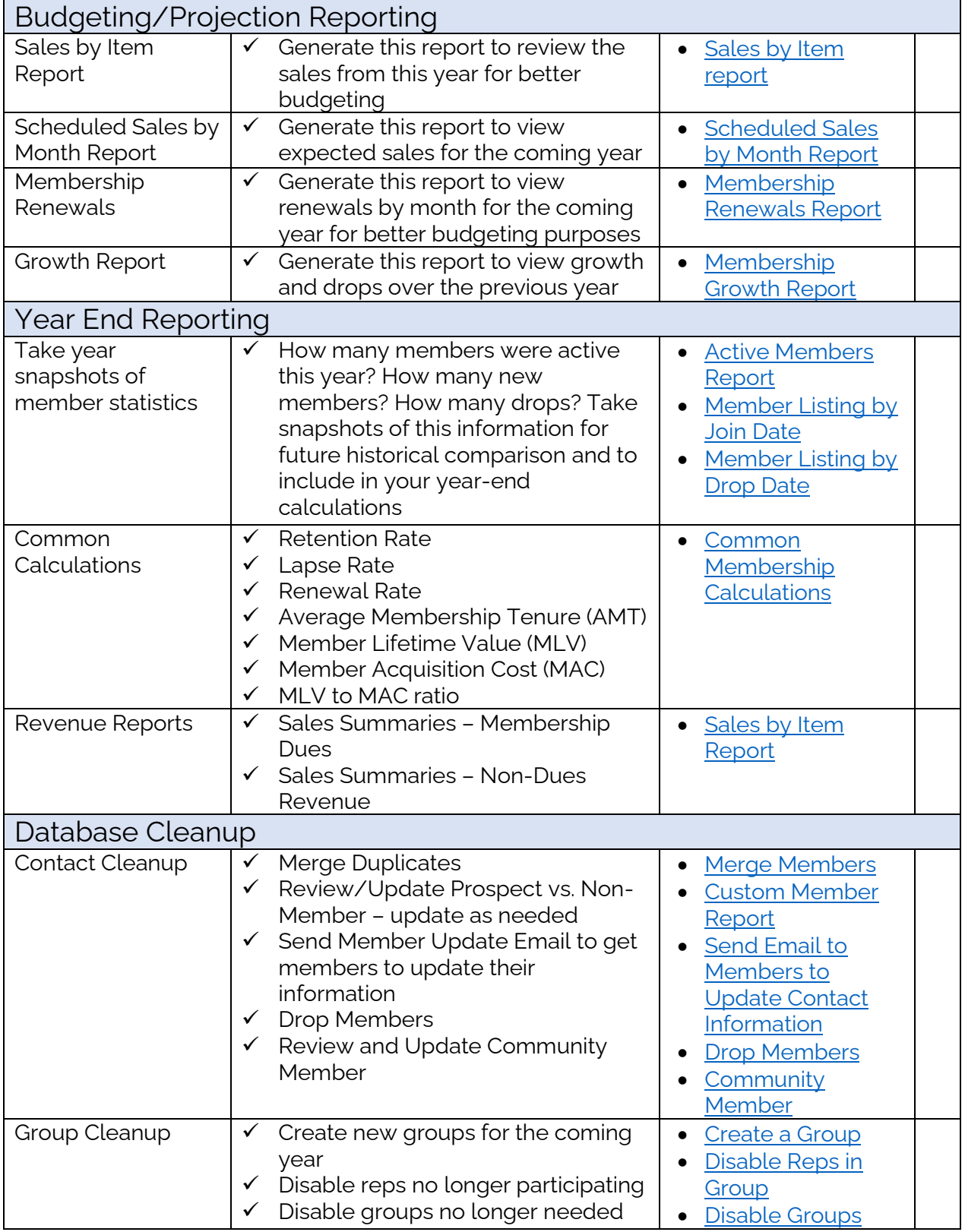